# $\overline{\mathbf{o}}$

### **Remote configuration**

The SMX can be configured remotely using SMS commands. It is recommended, however, that the PC application software be used for the initial configuration of the unit.

### **IMPORTANT - Delivery reporting**

When sending SMS commands to a unit with 2 SIM cards, users may need to try both mobile numbers. The SMX switches between SIM cards when it encounters a network problem. It is important for users to have 'delivery reports' enabled on their mobile phones to confirm that commands have been received.

### **SMS sender verify**

The unit can be configured to only accept commands and requests from mobile numbers contained in the Message Recipient list. This will not affect the missed call operation.

### **SMS command rules**

- **\$** Starts all commands
- **1234** Command pin (4 numeric digits default 1234)
- **\*** Separates fields in the command string
- **+** All mobile numbers in international format (max 16 digits)

# **Diagnostic commands/requests**

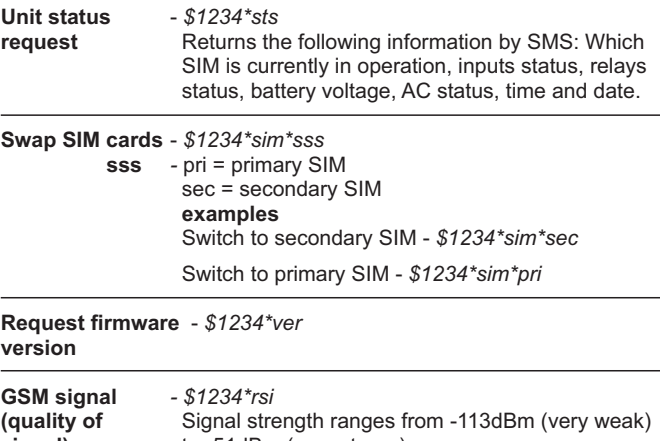

**signal)** to -51dBm (very strong).

70 to -80dBm is considered normal.

# **Setup commands**

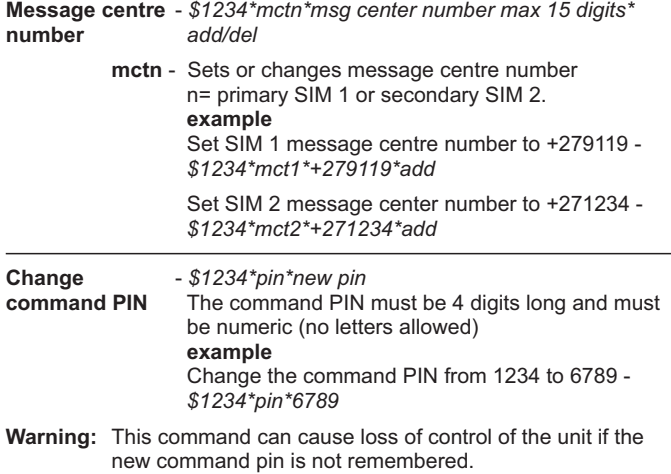

**Set unit time** - *\$1234\*syt* The unit time is set automatically when programmed using the PC application. If the units is however not connected to any power source for an extended period (+/- 12 hrs), the unit will loose its' time. Sending this command will reset the unit time from the network.

# **Remote Command Guide**

# **SMS message commands**

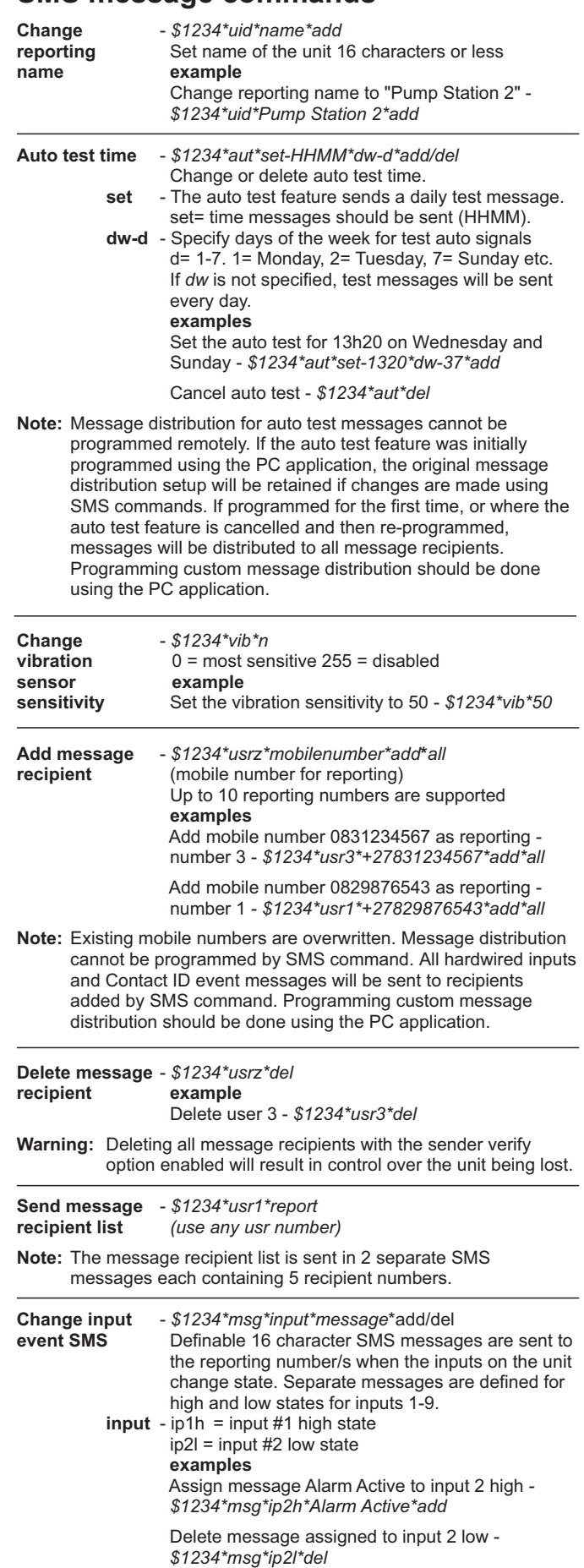

**Note:** If the message for a particular input or input state is deleted, no SMS message will be sent for the input/state.

# **Relay switching commands**

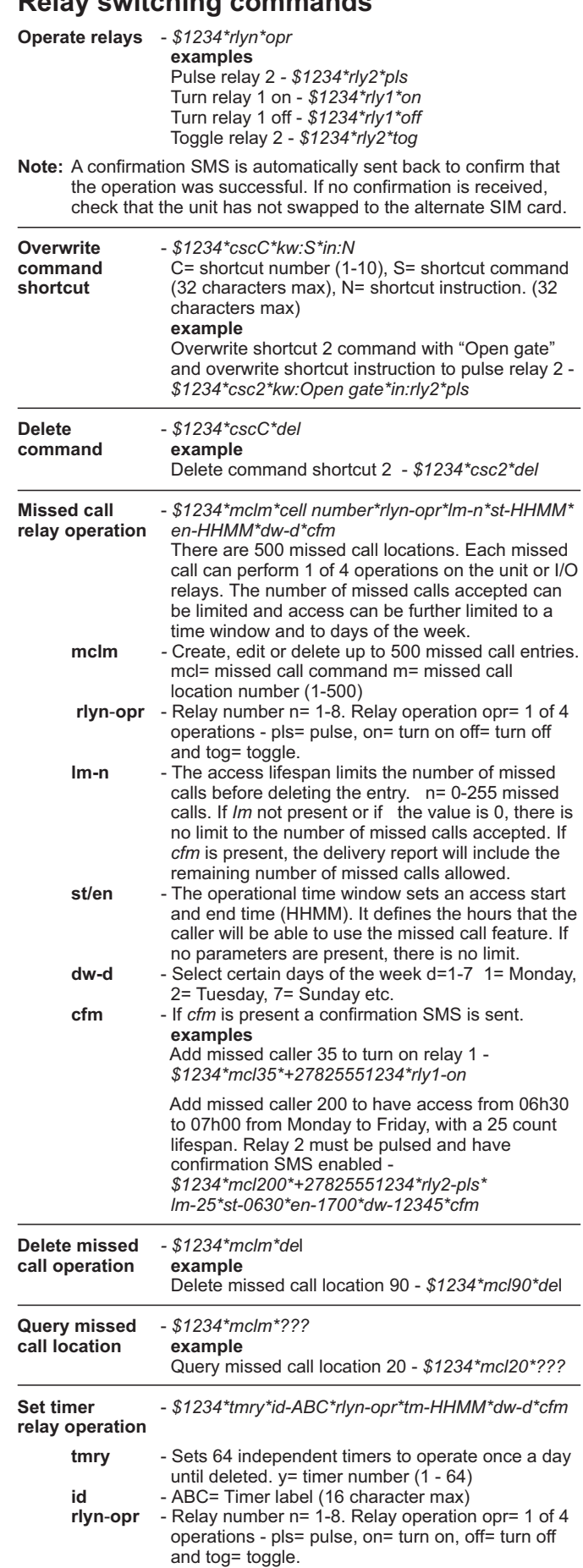

#### **examples**

 Set timer 4 to turn a light off using relay 1 at 12h00 each day - *\$1234\*tmr4\*id-Light\*rly1-off\*tm-1200*

 Set timer 10 to turn relay 2 on at 23h00 on Saturday with label "Geyser" & a confirmation SMS. *- \$1234\*tmr10\*id-Geyser\*rly2-on\*tm-2300\* dw-6\*cfm*

 Set timer 9 to turn relay 1 on at 06h30 on Monday, Tuesday and Friday with label "Pump" -  *\$1234\*tmr9\*id-Pump\*rly1-on\*tm-0630\*dw-125*

Confirmation SMS's cannot be sent to individual reporting numbers. Confirmations will be either on or off for all reporting numbers.

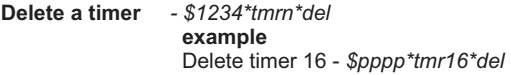

### **Air-time and balance commands**

USSD network commands can be complex and extreme care should be used. Incomplete commands will leave the channel active for some time, will cause the unit to seem unresponsive and will incur per minute network USSD session charges. To initiate a USSD session and forward any replies via SMS to the requesting number, use the following commands:

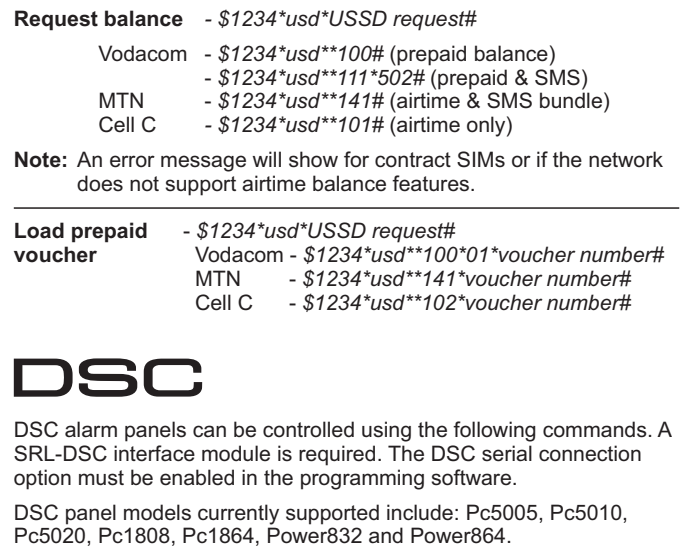

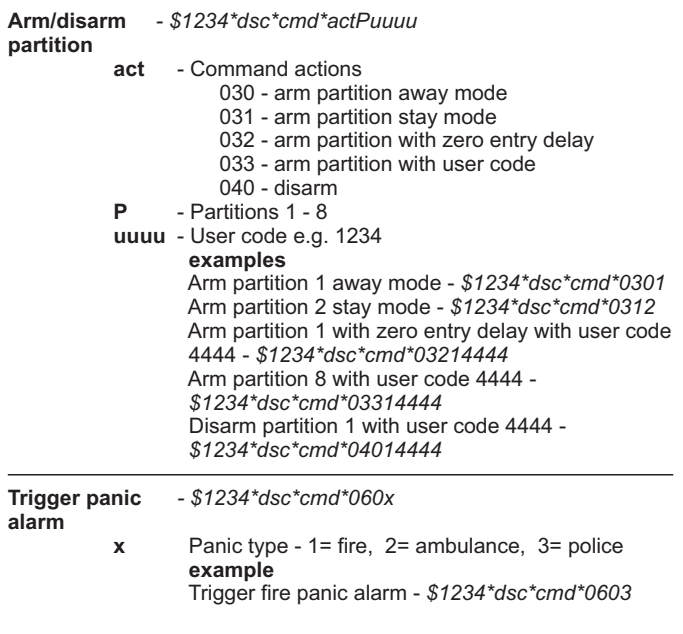

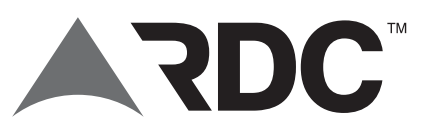

#### Copyright © 2015

**NB: Please read GSM Warnings and General Trading Terms and Conditions (including an indemnity) available from your supplier**

 1= Monday, 2= Tuesday, 7= Sunday etc. **cfm** - If *cfm* is present a confirmation SMS is sent.

**tm** - Set time in 24 hour format (HHMM) **dw-d** - Select certain days of the week d=1-7